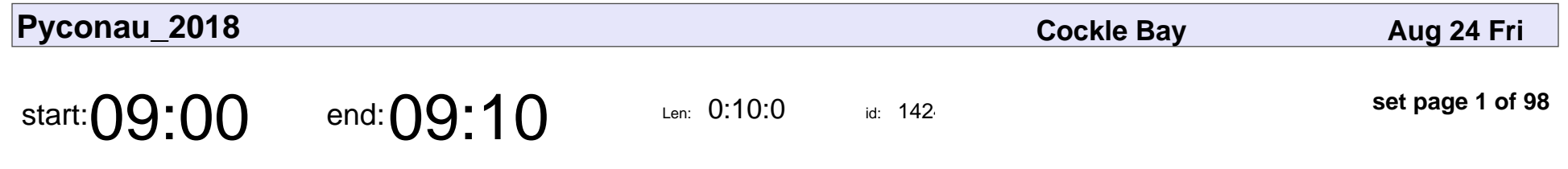

Security and Privacy Track

Eliza Sorensen, Chris Watt

#### Security and Privacy Track

#### Eliza Sorensen, Chris Watt

Veyepar: TalkSigns.rfxml

**Pyconau\_2018**

**set page 1 of 98**

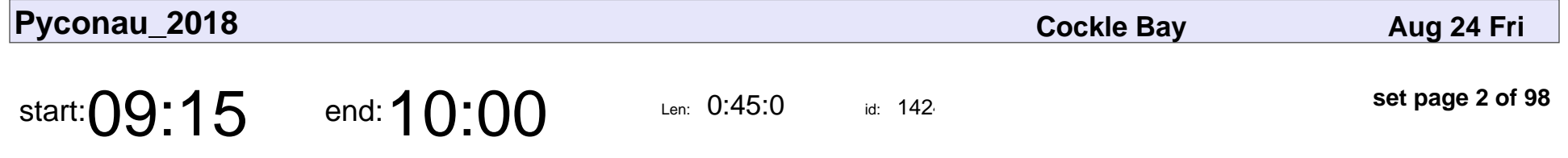

Agloe - What the map makers of the 1930s can teach us about protecting our data in 2018.

errbufferoverfl

Agloe - What the map makers of the 1930s can teach us about protecting our data in 2018.

### errbufferoverfl

Veyepar: TalkSigns.rfxml

**Pyconau\_2018**

**set page 2 of 98**

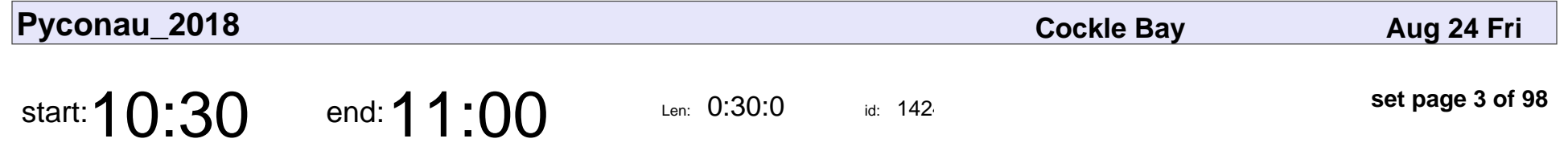

Privacy Preserving Record Linkage

Brian Thorne

Privacy Preserving Record Linkage

## Brian Thorne

Veyepar: TalkSigns.rfxml

**Pyconau\_2018**

**set page 3 of 98**

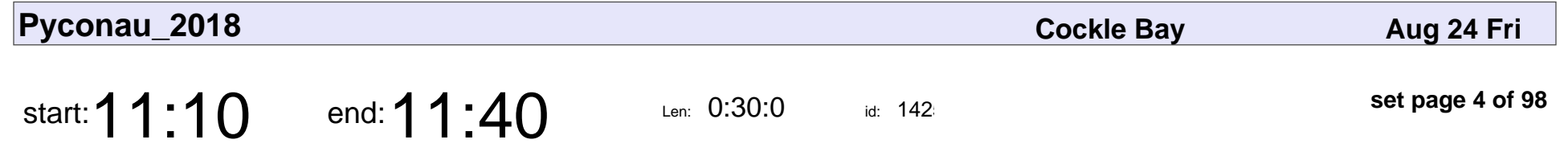

Security Architecture from Ancient Times

Liam O

#### Security Architecture from Ancient Times

# Liam O

Veyepar: TalkSigns.rfxml

**Pyconau\_2018**

**set page 4 of 98**

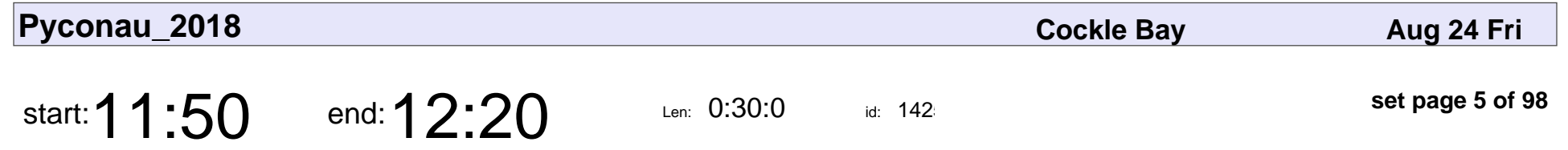

Learning from the mistakes that even big projects make

Michael Still

Learning from the mistakes that even big projects make

## Michael Still

Veyepar: TalkSigns.rfxml

**Pyconau\_2018**

**set page 5 of 98**

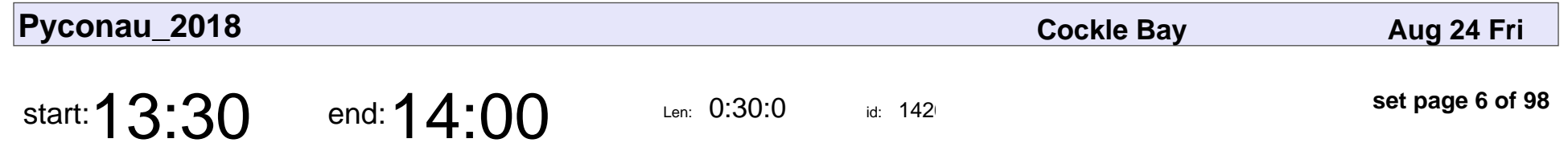

Operation Luigi: How I hacked my friend without her noticing

"Alex"

Operation Luigi: How I hacked my friend without her noticing

# "Alex"

Veyepar: TalkSigns.rfxml

**Pyconau\_2018**

**set page 6 of 98**

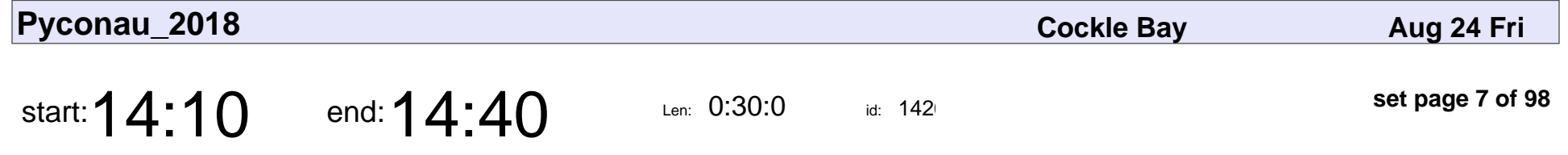

Securing Your Company's Data: Encryption, Deletion and Other Best Practices

Elissa Shevinsky

Securing Your Company's Data: Encryption, Deletion and Other Best Practices

### Elissa Shevinsky

Veyepar: TalkSigns.rfxml

**Pyconau\_2018**

**set page 7 of 98**

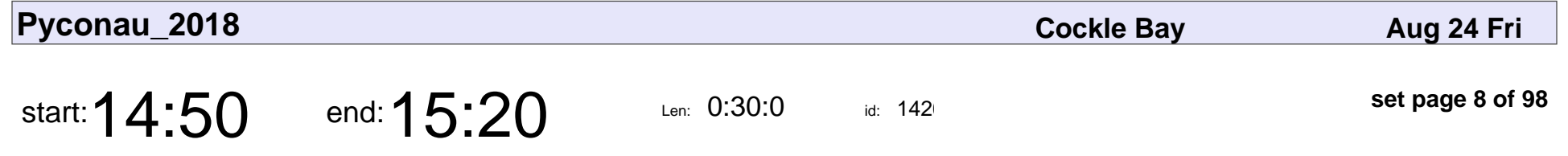

Don't be a fail whale: secure your containers

Sarah Young

#### Don't be a fail whale: secure your containers

# Sarah Young

Veyepar: TalkSigns.rfxml

**Pyconau\_2018**

**set page 8 of 98**

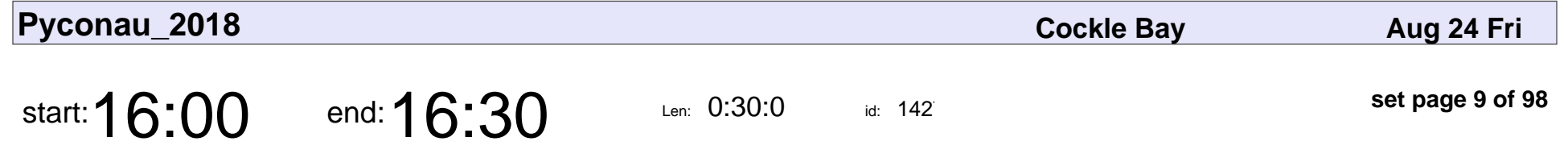

WebAuthn: Multi-factor Auth For Everyone

Benno Rice

#### WebAuthn: Multi-factor Auth For Everyone

## Benno Rice

Veyepar: TalkSigns.rfxml

**Pyconau\_2018**

**set page 9 of 98**

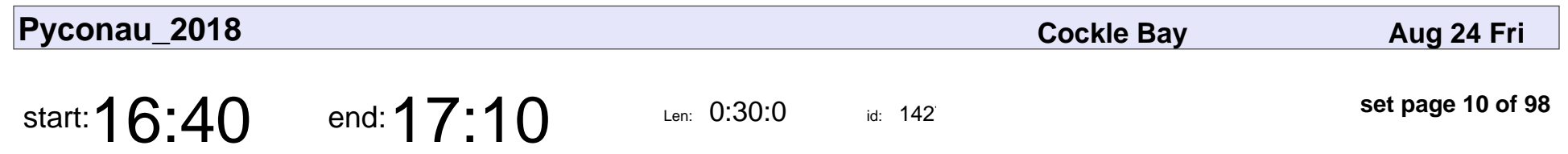

The Panel

Various Speakers

# The Panel Various Speakers

Veyepar: TalkSigns.rfxml

**set page 10 of 98**

**Pyconau\_2018**

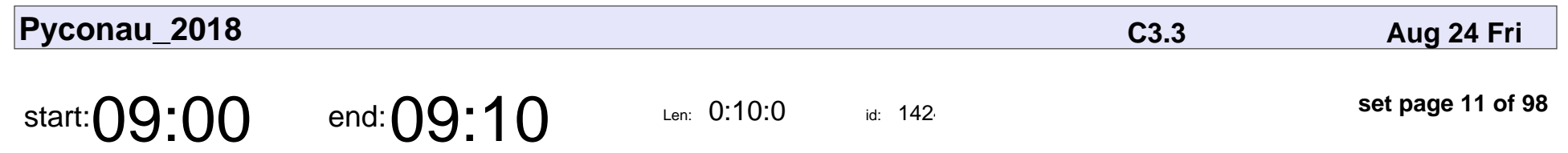

DjangoCon AU

Adam Brenecki, Markus Holtermann

# DjangoCon AU

Adam Brenecki, Markus Holtermann

Veyepar: TalkSigns.rfxml

**Pyconau\_2018**

**set page 11 of 98**

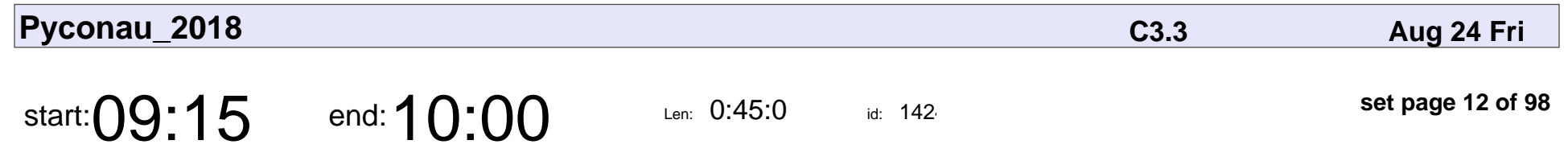

Writing To Be Understood

Merrin Macleod

## Writing To Be Understood Merrin Macleod

Veyepar: TalkSigns.rfxml

**Pyconau\_2018**

**set page 12 of 98**

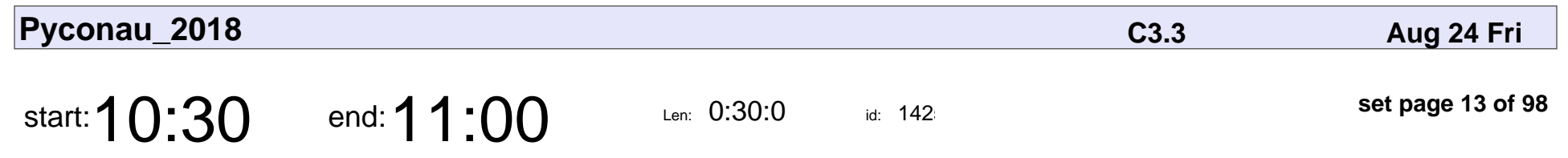

Creating Solid APIs

Rivo Laks

# Creating Solid APIs Rivo Laks

Veyepar: TalkSigns.rfxml

**Pyconau\_2018**

**set page 13 of 98**

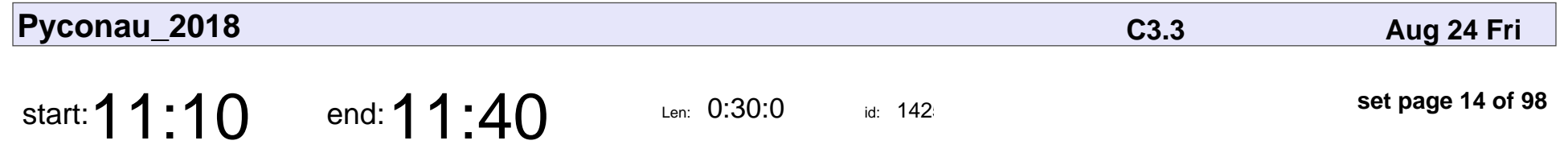

A traveller's guide to mapping technologies in Django

Anthony I Joseph

A traveller's guide to mapping technologies in Django

## Anthony I Joseph

Veyepar: TalkSigns.rfxml

**Pyconau\_2018**

**set page 14 of 98**

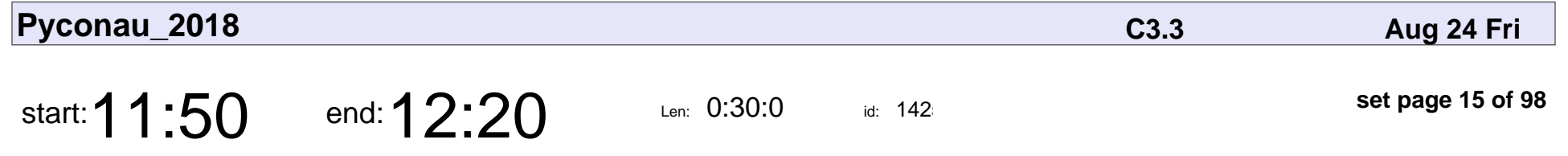

Becoming a Multilingual SuperHero in Django

Sanyam Khurana

Becoming a Multilingual SuperHero in Django

## Sanyam Khurana

Veyepar: TalkSigns.rfxml

**Pyconau\_2018**

**set page 15 of 98**

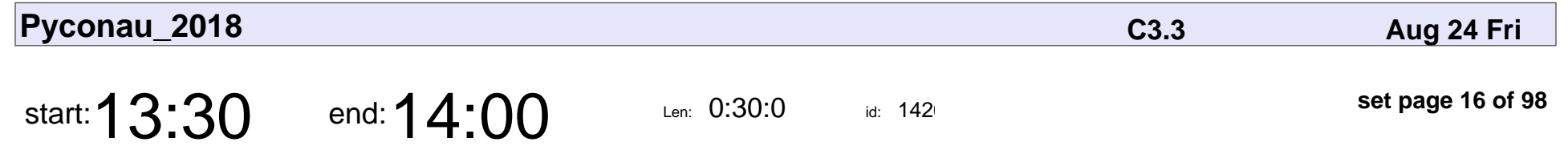

Dynamic web pages without Javascript

Tim Bell

Dynamic web pages without Javascript

## Tim Bell

Veyepar: TalkSigns.rfxml

**Pyconau\_2018**

**set page 16 of 98**

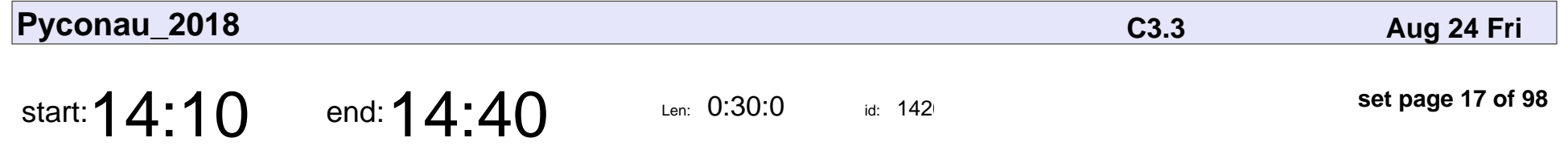

Multi-Factor Authentication: How it works and why you need to be using it yesterday

Christopher Swenson

Multi-Factor Authentication: How it works and why you need to be using it yest

### Christopher Swensor

Veyepar: TalkSigns.rfxml

**Pyconau\_2018**

**set page 17 of 98**

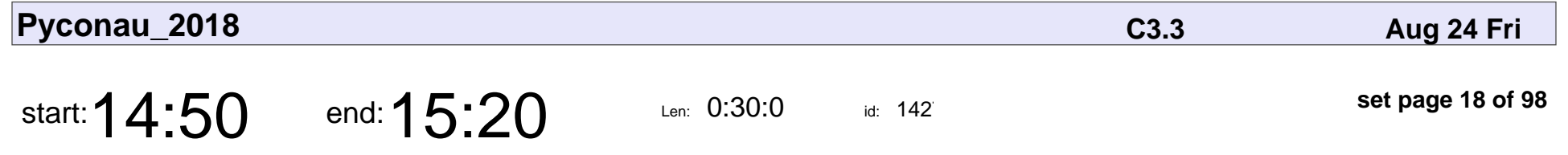

PostgreSQL Indexing : How, why, and when.

Curtis Maloney

PostgreSQL Indexing : How, why, and when.

## Curtis Maloney

Veyepar: TalkSigns.rfxml

**Pyconau\_2018**

**set page 18 of 98**

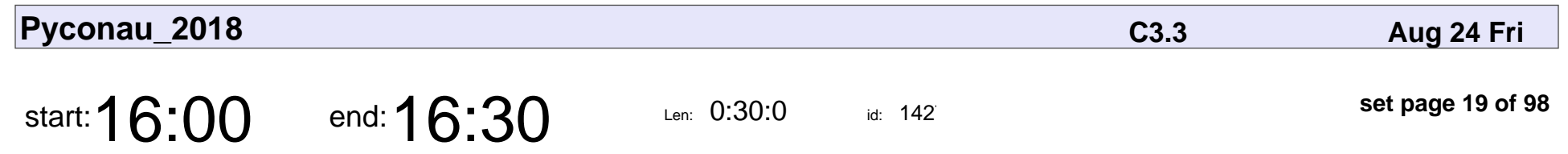

Taking Django Async

Andrew Godwin

# Taking Django Async Andrew Godwin

Veyepar: TalkSigns.rfxml

**Pyconau\_2018**

**set page 19 of 98**

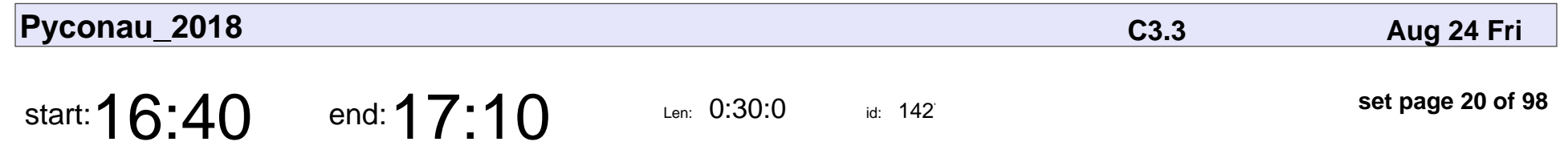

Design for Non-Designers

Tracy Osborn

### Design for Non-Designers

# Tracy Osborn

Veyepar: TalkSigns.rfxml

**set page 20 of 98**

**Pyconau\_2018**

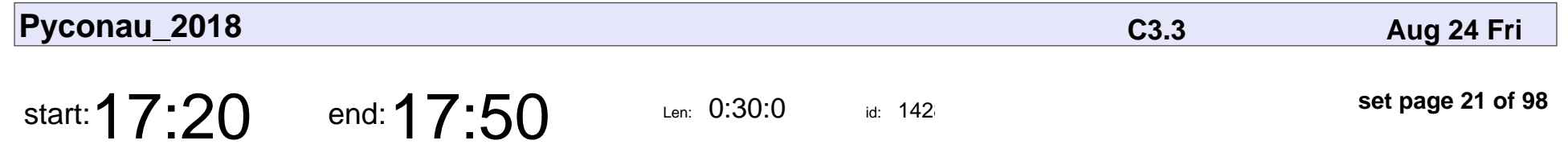

Django Against the Dark Arts

Lilly Ryan

#### Django Against the Dark Arts

# Lilly Ryan

Veyepar: TalkSigns.rfxml

**Pyconau\_2018**

**set page 21 of 98**

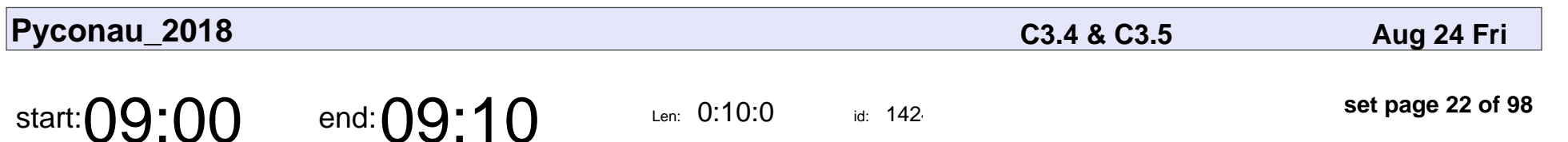

id:  $142$ 

Education Track

Nicky Ringland, Nick Coghlan, Amanda Hogan

## Education Track

Nicky Ringland, Nick Coghlan, Amanda Hogan

Veyepar: TalkSigns.rfxml

**Pyconau\_2018**

**set page 22 of 98**

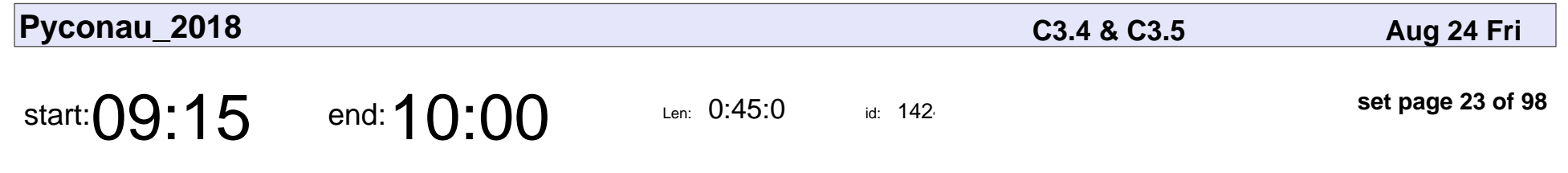

Data is the new shiny thing

Linda McIver

#### Data is the new shiny thing

## Linda McIver

Veyepar: TalkSigns.rfxml

**Pyconau\_2018**

**set page 23 of 98**

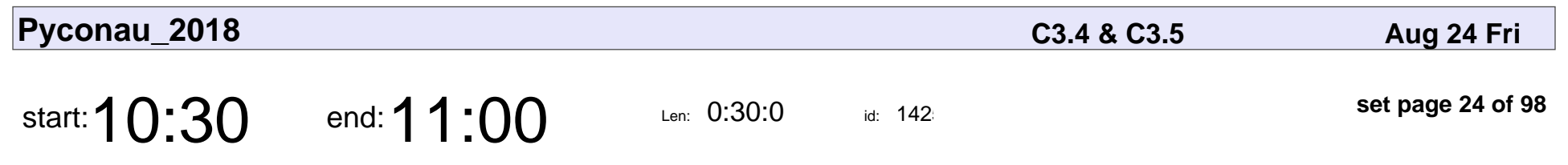

Python all the subjects!

Digital K

#### Python all the subjects!

# Digital K

Veyepar: TalkSigns.rfxml

**Pyconau\_2018**

**set page 24 of 98**

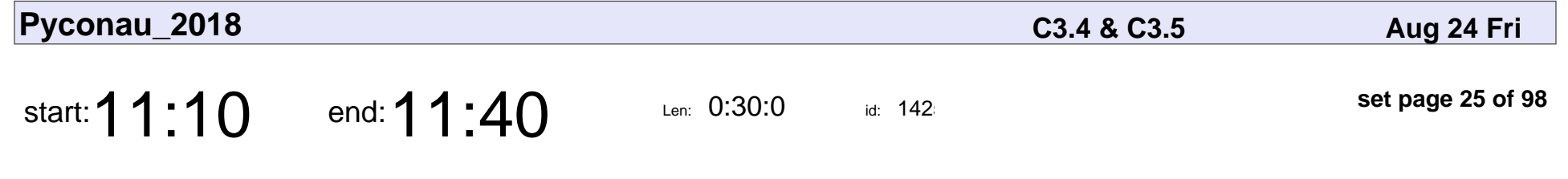

Running Python on your brain computer

Ben Taylor

#### Running Python on your brain computer

# Ben Taylor

Veyepar: TalkSigns.rfxml

**Pyconau\_2018**

**set page 25 of 98**

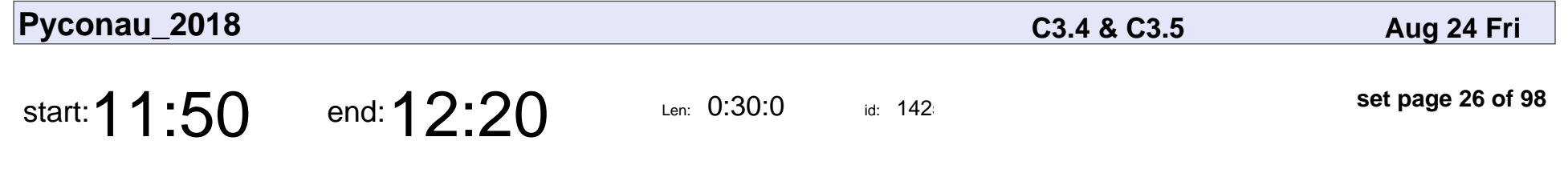

Python coding on Chromebooks - our story.

John Parlas

Python coding on Chromebooks - our story.

## John Parlas

Veyepar: TalkSigns.rfxml

**Pyconau\_2018**

**set page 26 of 98**

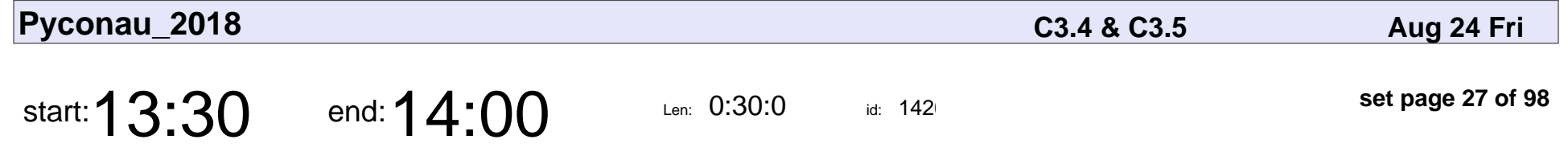

Teaching OOP using Python (Progressing from GameMaker to Pygame)

Brad Nielsen

Teaching OOP using Python (Progressing from GameMaker to Pygame)

## Brad Nielsen

Veyepar: TalkSigns.rfxml

**Pyconau\_2018**

**set page 27 of 98**

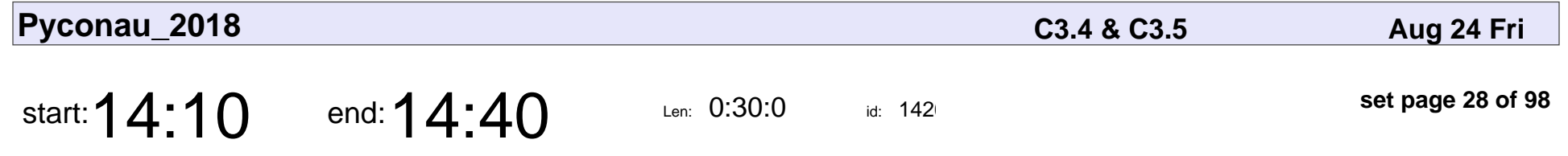

Scissors-Paper-Rock your classroom with differentiated projects

Renee Noble

Scissors-Paper-Rock your classroom with differentiated projects

## Renee Noble

Veyepar: TalkSigns.rfxml

**Pyconau\_2018**

**set page 28 of 98**

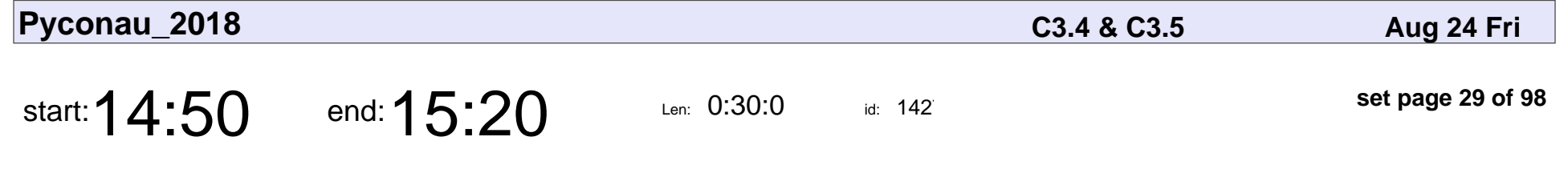

Teaching Python to Design Students

Ben Doherty, Ishaan Varshney

Teaching Python to Design Students

#### Ben Doherty, Ishaan Varshney

Veyepar: TalkSigns.rfxml

**Pyconau\_2018**

**set page 29 of 98**

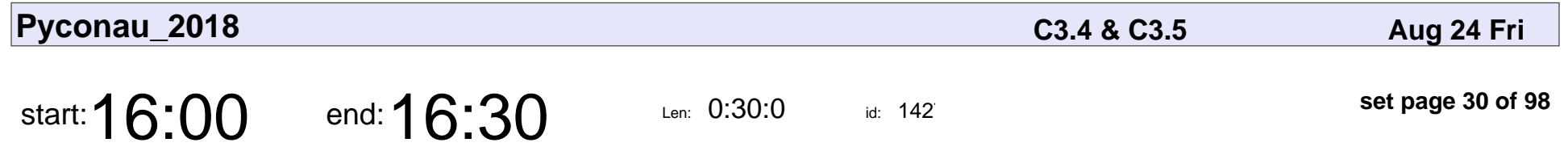

Education Seminar Student Showcase

Isabella Hogan, Aden Pulford, William Meibusch, Victor Horvat, Sophie May Press, Jasper Chandler, Declan Zammit, Sam Hogan, Anh Pham, Joseph Tey

#### Education Seminar Student Showcase

#### Isabella Hogan, Aden Pulford, William Meibusch, Victor Horvat, Sophie May Pr

Veyepar: TalkSigns.rfxml

**Pyconau\_2018**

**set page 30 of 98**

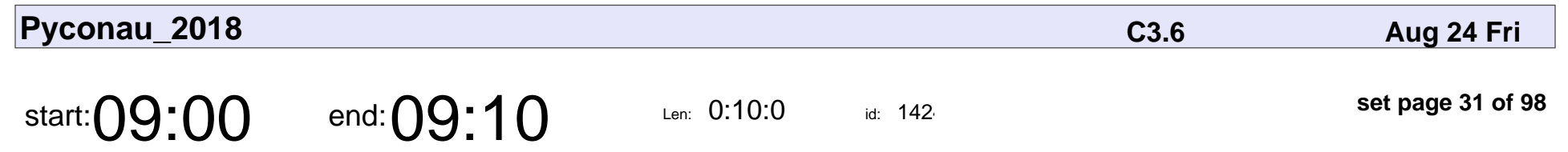

Internet of Things

Lachlan Blackhall, Mike Leonard, Matt Trentini

### Internet of Things

Lachlan Blackhall, Mike Leonard, Matt Trentini

Veyepar: TalkSigns.rfxml

**Pyconau\_2018**

**set page 31 of 98**

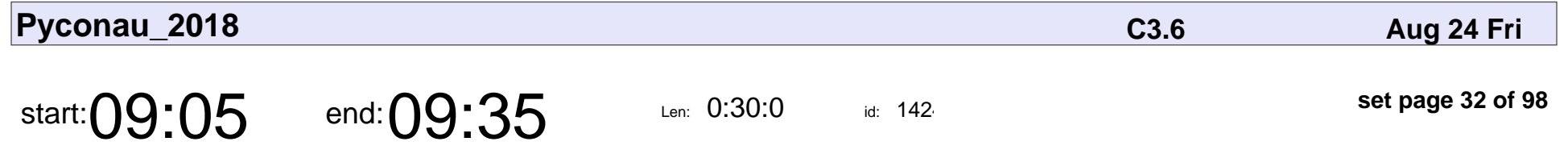

How Python saved a rescue dog - a foster fail story

Andreas Moll

How Python saved a rescue dog - a foster fail story

## Andreas Moll

Veyepar: TalkSigns.rfxml

**Pyconau\_2018**

**set page 32 of 98**

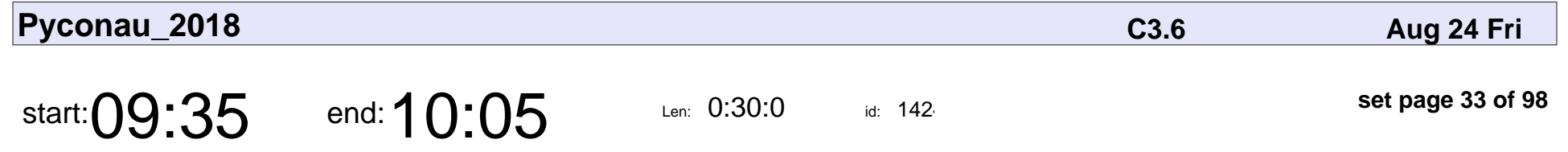

Lighting Macro Photographs with CircuitPython

Stacy Morse

Lighting Macro Photographs with CircuitPython

## Stacy Morse

Veyepar: TalkSigns.rfxml

**Pyconau\_2018**

**set page 33 of 98**

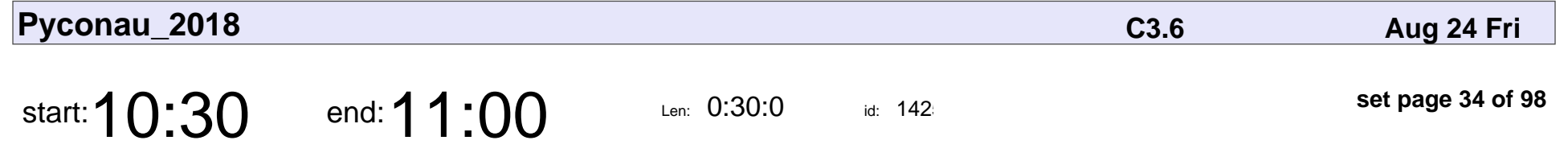

Writing fast and efficient MicroPython

Damien George

#### Writing fast and efficient MicroPython

## Damien George

Veyepar: TalkSigns.rfxml

**Pyconau\_2018**

**set page 34 of 98**

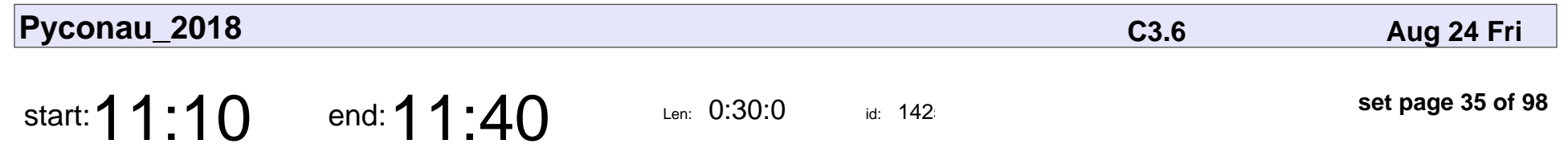

Asyncio in (Micro)Python

Matt Trentini

### Asyncio in (Micro)Python

## Matt Trentini

Veyepar: TalkSigns.rfxml

**Pyconau\_2018**

**set page 35 of 98**

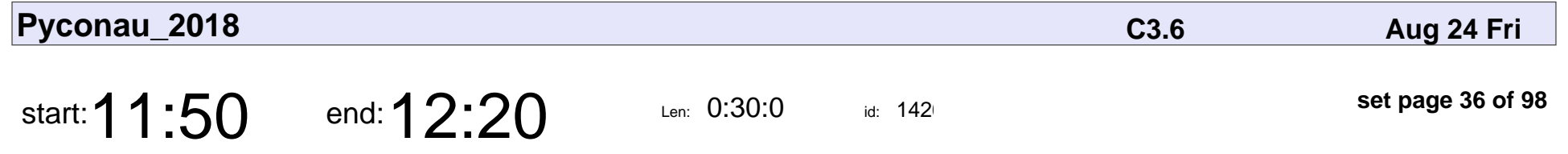

Embedded applications using Python and Debian

Jaminy Prabaharan

Embedded applications using Python and Debian

### Jaminy Prabaharar

Veyepar: TalkSigns.rfxml

**Pyconau\_2018**

**set page 36 of 98**
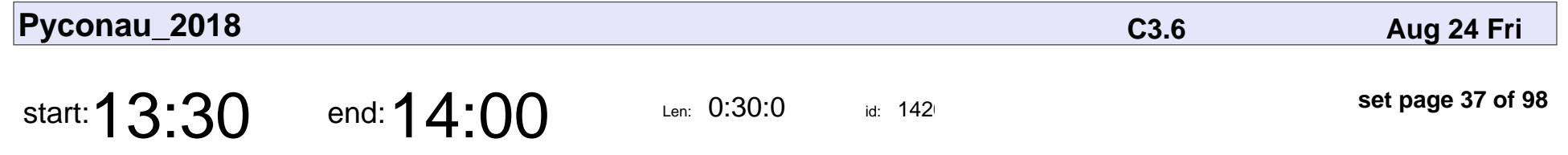

Demystifying LoRaWAN with PyCom

Brian Danilko

#### Demystifying LoRaWAN with PyCom

## Brian Danilko

Veyepar: TalkSigns.rfxml

**Pyconau\_2018**

**set page 37 of 98**

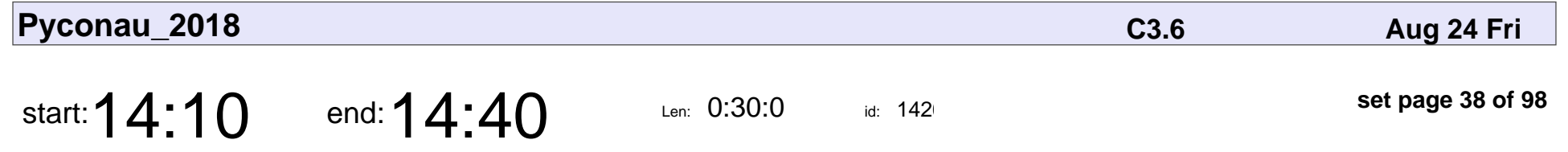

Workplace Environment Sensing with Python

Aiden Ray

#### Workplace Environment Sensing with Python

# Aiden Ray

Veyepar: TalkSigns.rfxml

**Pyconau\_2018**

**set page 38 of 98**

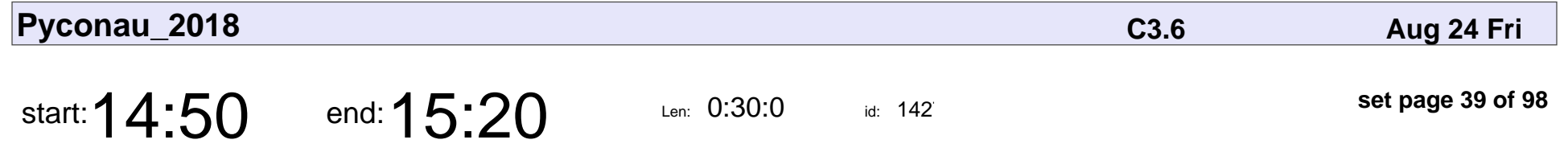

Automating Your Home with Python, Raspberry Pi and Homekit

Sean Johnson

Automating Your Home with Python, Raspberry Pi and Homekit

## Sean Johnson

Veyepar: TalkSigns.rfxml

**Pyconau\_2018**

**set page 39 of 98**

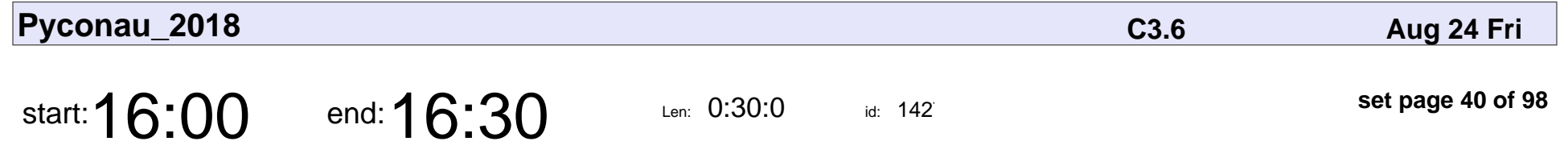

Internet of Human Connectedness

Michelle Erica Lo

#### Internet of Human Connectedness

### Michelle Erica Lo

Veyepar: TalkSigns.rfxml

**Pyconau\_2018**

**set page 40 of 98**

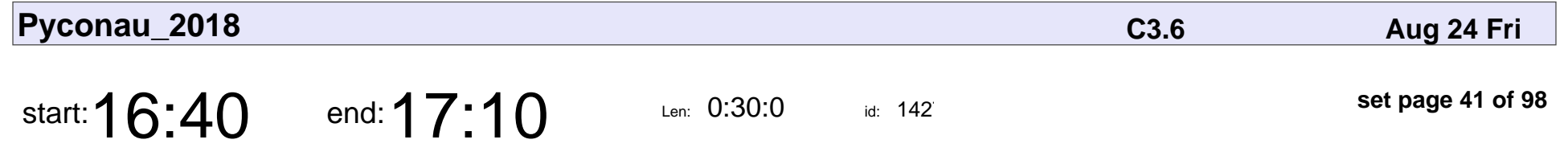

The DDoS is coming from inside the house

Chris Wiley

#### The DDoS is coming from inside the house

# Chris Wiley

Veyepar: TalkSigns.rfxml

**Pyconau\_2018**

**set page 41 of 98**

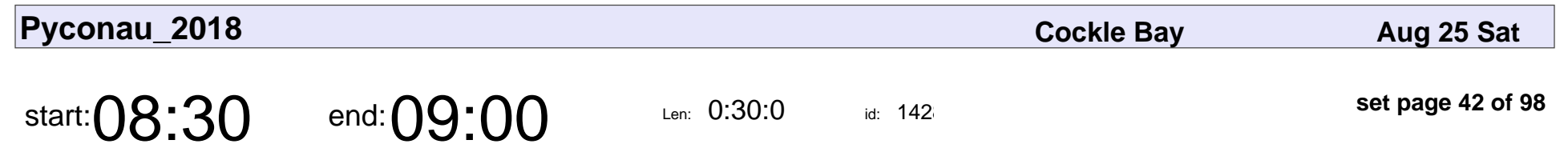

First-timers Session

Kojo Idrissa, Russell Keith-Magee

### First-timers Session

Kojo Idrissa, Russell Keith-Magee

Veyepar: TalkSigns.rfxml

**Pyconau\_2018**

**set page 42 of 98**

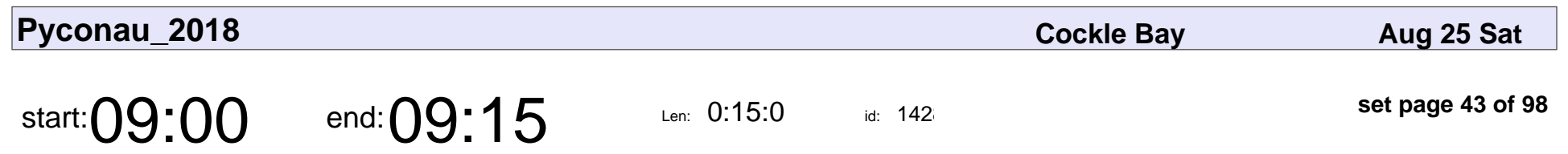

Welcome

# Welcome

Veyepar: TalkSigns.rfxml

**Pyconau\_2018**

**set page 43 of 98**

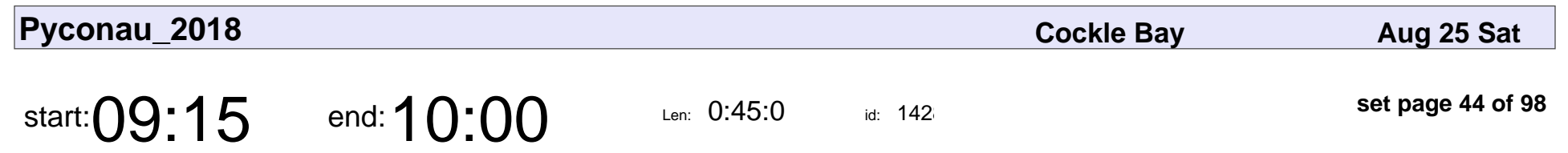

Annie Parker

Annie Parker, Shaqaeq Rezai

## Annie Parker

#### Annie Parker, Shaqaeq Rezai

Veyepar: TalkSigns.rfxml

**Pyconau\_2018**

**set page 44 of 98**

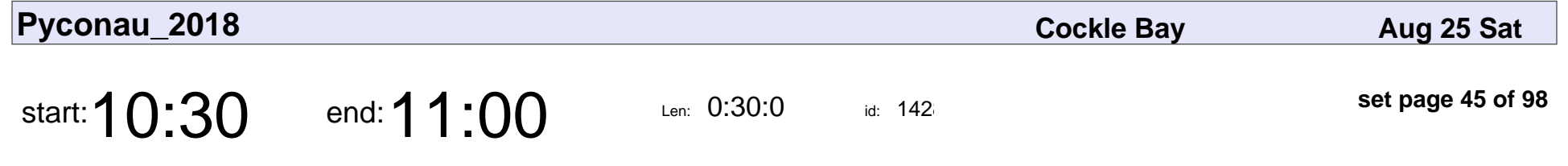

Remote First, Not Second Best.

Kelsey van Haaster

#### Remote First, Not Second Best.

### Kelsey van Haaster

Veyepar: TalkSigns.rfxml

**Pyconau\_2018**

**set page 45 of 98**

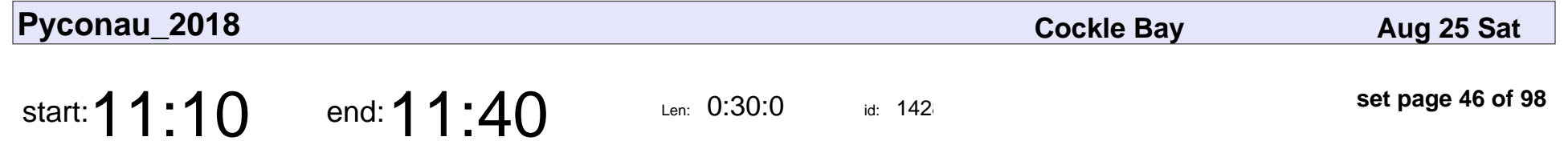

All in the Timing: Side-Channel Attacks

Philip James

#### All in the Timing: Side-Channel Attacks

## Philip James

Veyepar: TalkSigns.rfxml

**Pyconau\_2018**

**set page 46 of 98**

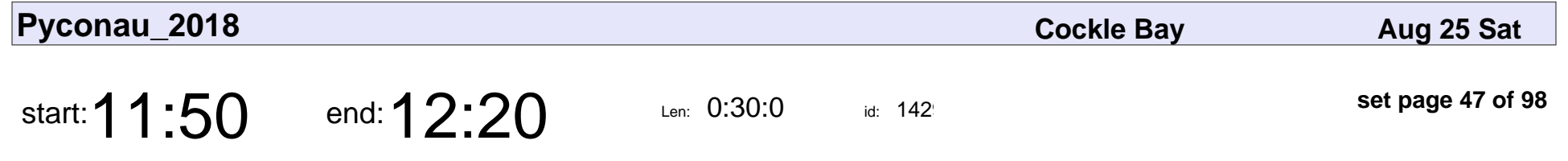

The Case of the Mysteriously High System Load

Brianna Laugher

The Case of the Mysteriously High System Load

## Brianna Laugher

Veyepar: TalkSigns.rfxml

**Pyconau\_2018**

**set page 47 of 98**

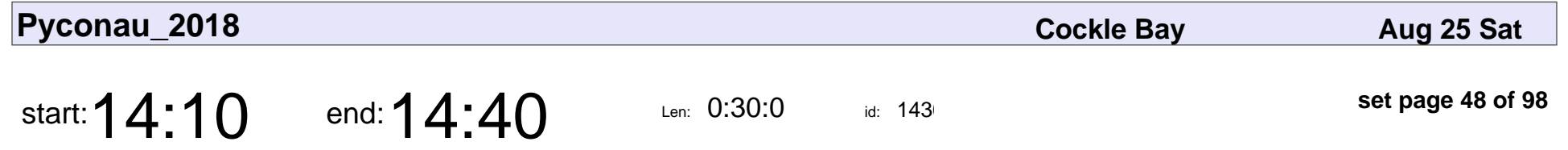

Escape from auto-manual testing with Hypothesis!

Zac Hatfield-Dodds

Escape from auto-manual testing with Hypothesis!

### Zac Hatfield-Dodds

Veyepar: TalkSigns.rfxml

**Pyconau\_2018**

**set page 48 of 98**

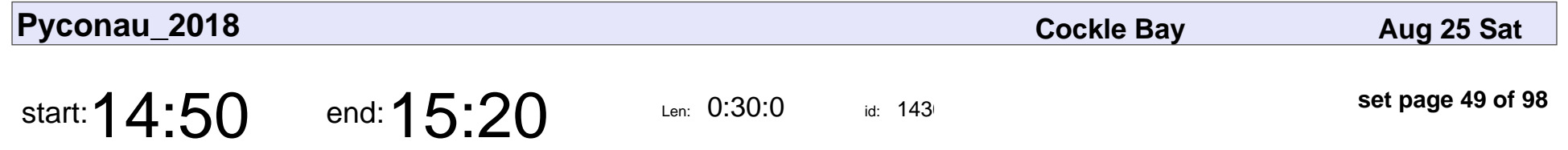

Consumption is Fractal: Open Source Sustainability

Noah Kantrowitz

Consumption is Fractal: Open Source Sustainability

### Noah Kantrowitz

Veyepar: TalkSigns.rfxml

**Pyconau\_2018**

**set page 49 of 98**

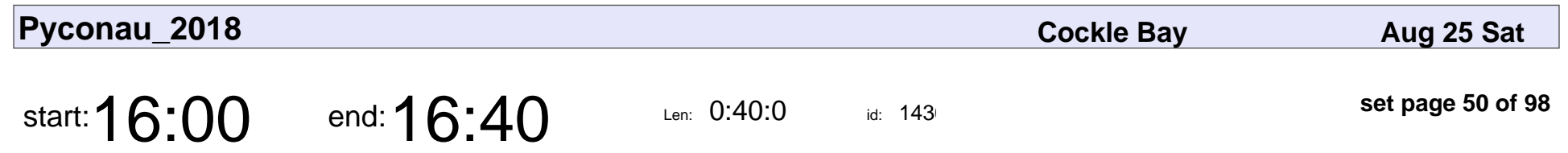

Tom Eastman

Tom Eastman

# Tom Eastman Tom Eastman

Veyepar: TalkSigns.rfxml

**Pyconau\_2018**

**set page 50 of 98**

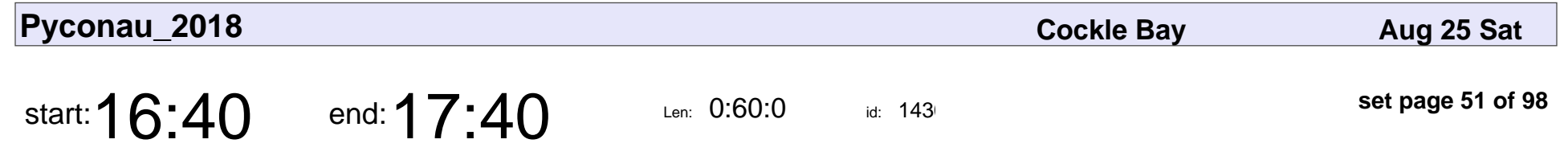

Saturday Lightning Talks

Lightning Talk Tzar

### Saturday Lightning Talks

### Lightning Talk Tzar

Veyepar: TalkSigns.rfxml

**Pyconau\_2018**

**set page 51 of 98**

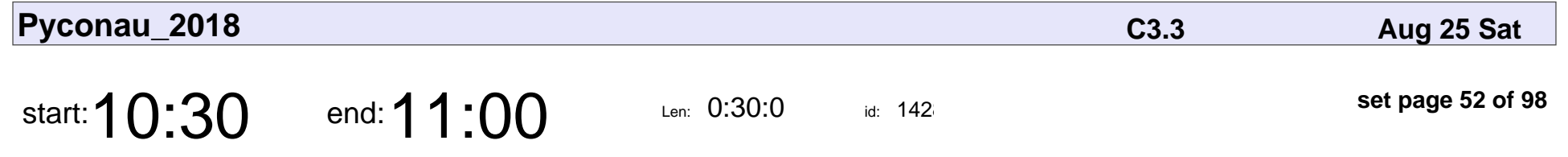

Think Globally; Internationalise Locally

Peter Hall

Think Globally; Internationalise Locally

## Peter Hall

Veyepar: TalkSigns.rfxml

**Pyconau\_2018**

**set page 52 of 98**

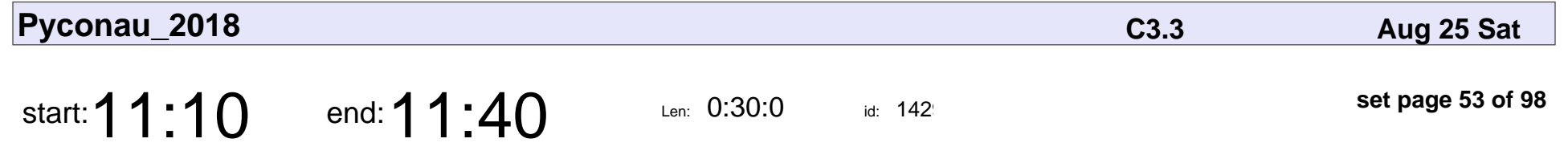

End-to-end Energy Monitoring in Python

Tisham Dhar

#### End-to-end Energy Monitoring in Python

## Tisham Dhar

Veyepar: TalkSigns.rfxml

**Pyconau\_2018**

**set page 53 of 98**

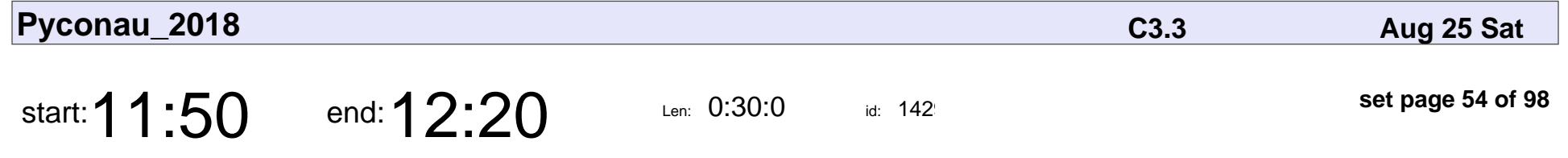

Why you should care about types: How Python typing helped my team scale

Luka Sterbic

Why you should care about types: How Python typing helped my team scale

## Luka Sterbic

Veyepar: TalkSigns.rfxml

**Pyconau\_2018**

**set page 54 of 98**

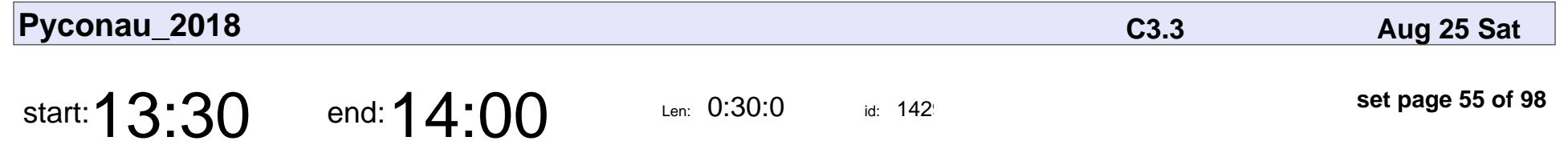

Running Python web applications in Docker

Tim Heap

#### Running Python web applications in Docker

# Tim Heap

Veyepar: TalkSigns.rfxml

**Pyconau\_2018**

**set page 55 of 98**

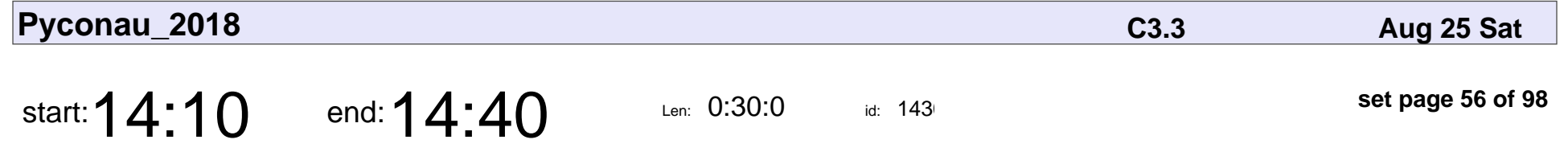

International Cultural Bungles for Fun, Profit, and Sleeping At Night

maia sauren

International Cultural Bungles for Fun, Profit, and Sleeping At Night

## maia sauren

Veyepar: TalkSigns.rfxml

**Pyconau\_2018**

**set page 56 of 98**

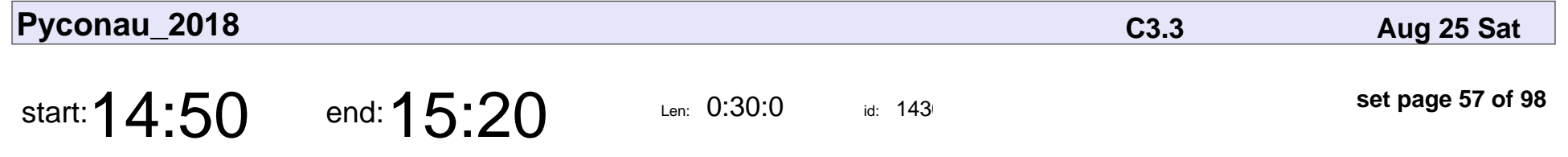

Resurrecting the dead with deep learning

Aditthya Ramakrishnan

Resurrecting the dead with deep learning

### Aditthya Ramakrishnan

Veyepar: TalkSigns.rfxml

**Pyconau\_2018**

**set page 57 of 98**

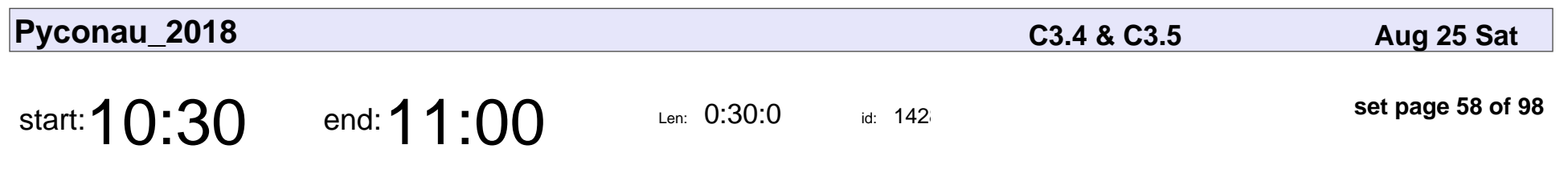

Describing Descriptors

Matthew Egan

### Describing Descriptors

# Matthew Egan

Veyepar: TalkSigns.rfxml

**set page 58 of 98**

**Pyconau\_2018**

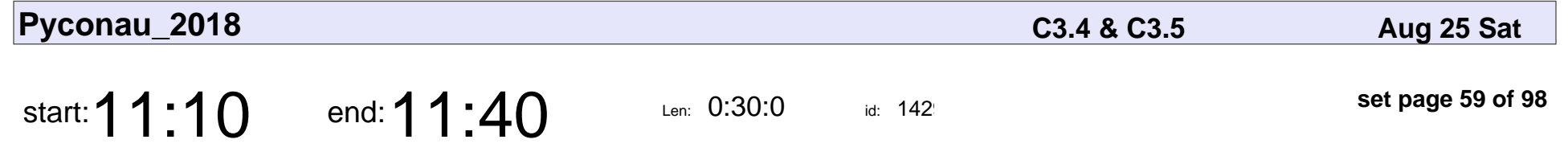

What is the most common street name in Australia?

Rachel Bunder

What is the most common street name in Australia?

## Rachel Bunder

Veyepar: TalkSigns.rfxml

**Pyconau\_2018**

**set page 59 of 98**

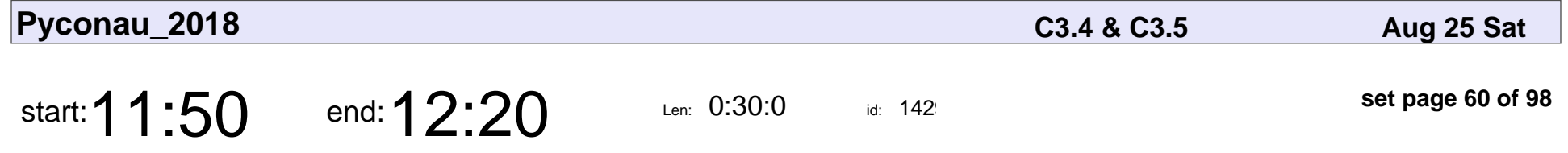

Danger Will Robinson! Warning! Warning! Warning! (What Python warnings are, why you should turn them on and how to create your own)

Peter Lovett

Danger Will Robinson! Warning! Warning! Warning! (What Python warnings are

## Peter Lovett

Veyepar: TalkSigns.rfxml

**Pyconau\_2018**

**set page 60 of 98**

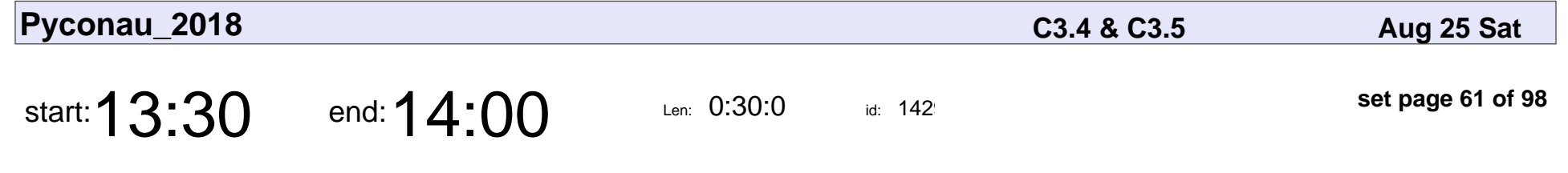

A Beginner's Guide to WebSockets

Dion Misic

#### A Beginner's Guide to WebSockets

## Dion Misic

Veyepar: TalkSigns.rfxml

**Pyconau\_2018**

**set page 61 of 98**

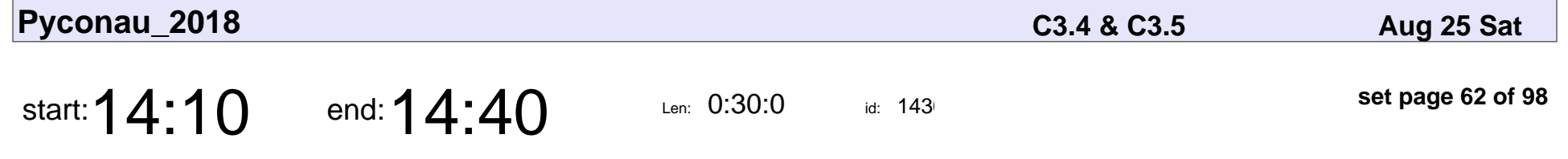

Swing and a Miss: Deploying machine learning models for IoT enabled devices using Python

Sanjiv Soni

Swing and a Miss: Deploying machine learning models for IoT enabled devices

# Sanjiv Soni

Veyepar: TalkSigns.rfxml

**Pyconau\_2018**

**set page 62 of 98**

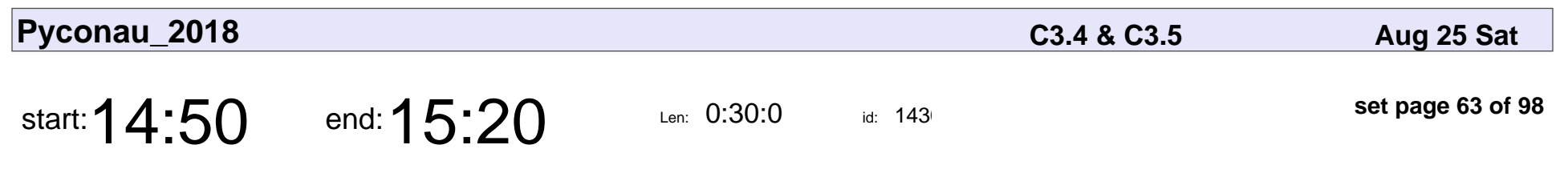

Snakes in your Games

**Ducky** 

# Snakes in your Games Ducky

Veyepar: TalkSigns.rfxml

**Pyconau\_2018**

**set page 63 of 98**

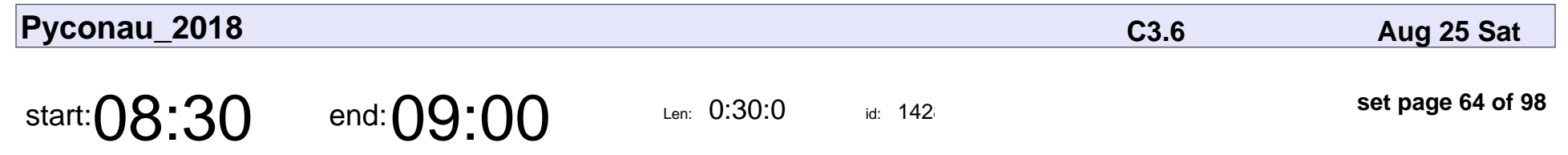

First-timers Session

Kojo Idrissa, Russell Keith-Magee

### First-timers Session

Kojo Idrissa, Russell Keith-Magee

Veyepar: TalkSigns.rfxml

**Pyconau\_2018**

**set page 64 of 98**

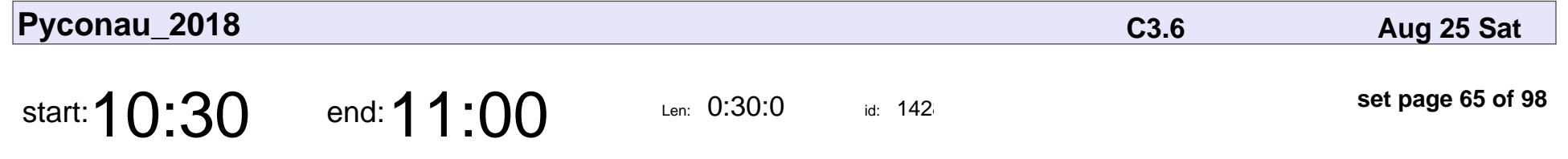

Pi-thon: Teaching maths with python!

Liam Callaway

Pi-thon: Teaching maths with python!

## Liam Callaway

Veyepar: TalkSigns.rfxml

**Pyconau\_2018**

**set page 65 of 98**

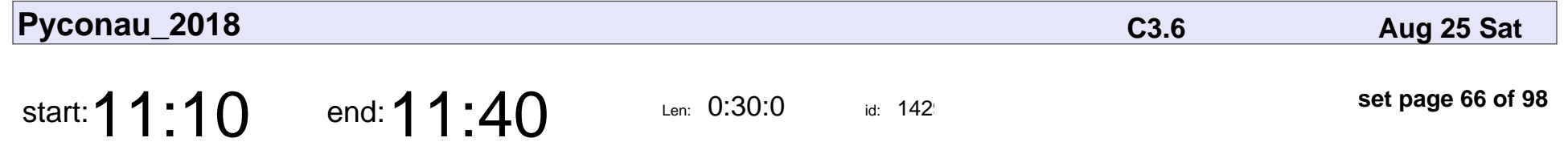

Stupid computer! Improving error messages for beginner programmers

Tim Dawborn

Stupid computer! Improving error messages for beginner programmers

## Tim Dawborn

Veyepar: TalkSigns.rfxml

**Pyconau\_2018**

**set page 66 of 98**

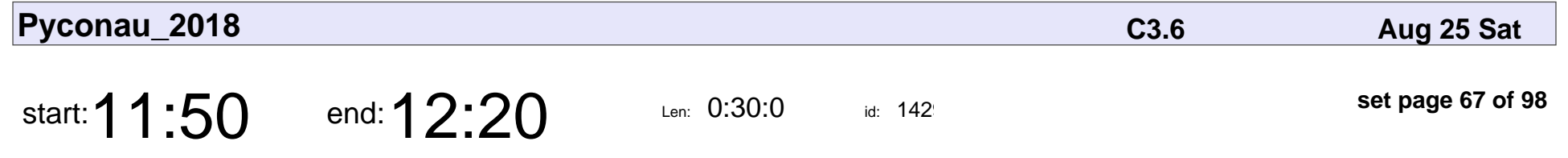

Python & Spreadsheets: Earth Dog Edition

Kojo Idrissa

#### Python & Spreadsheets: Earth Dog Edition

# Kojo Idrissa

Veyepar: TalkSigns.rfxml

**Pyconau\_2018**

**set page 67 of 98**

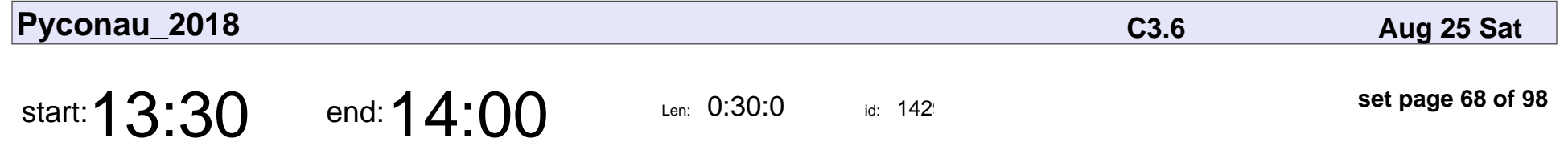

Creepy, frivolous and beautiful art made with machines (CW)

J. Rosenbaum

Creepy, frivolous and beautiful art made with machines (CW)

## J. Rosenbaum

Veyepar: TalkSigns.rfxml

**Pyconau\_2018**

**set page 68 of 98**

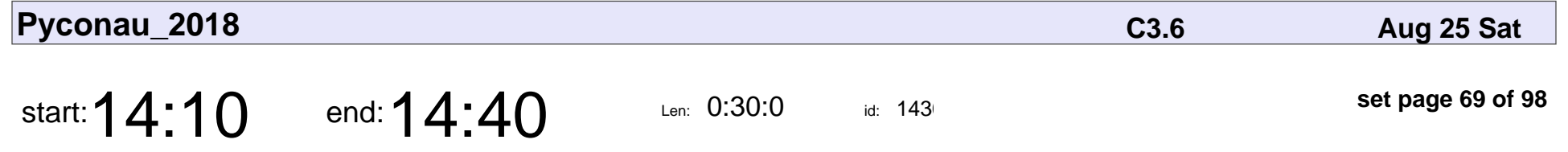

Context Managers: You Can Write Your Own!

Daniel Porteous

Context Managers: You Can Write Your Own!

### Daniel Porteous

Veyepar: TalkSigns.rfxml

**Pyconau\_2018**

**set page 69 of 98**

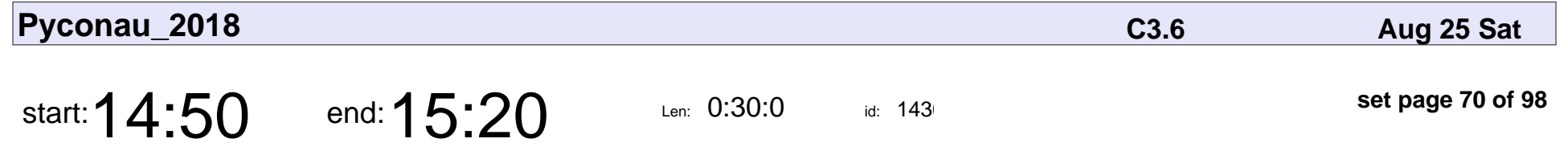

Refactoring Code With the Standard Library

John Reese

#### Refactoring Code With the Standard Library

## John Reese

Veyepar: TalkSigns.rfxml

**Pyconau\_2018**

**set page 70 of 98**

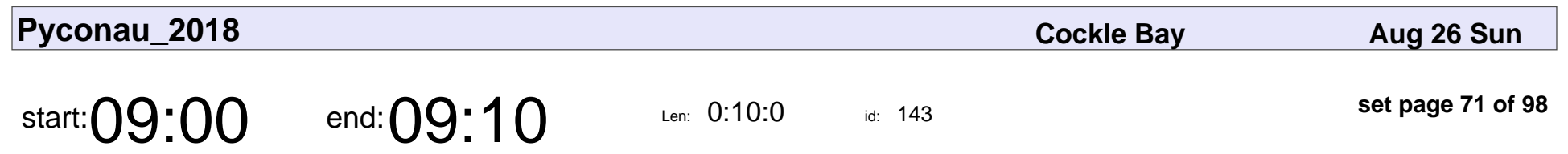

Welcome

# Welcome

Veyepar: TalkSigns.rfxml

**Pyconau\_2018**

**set page 71 of 98**

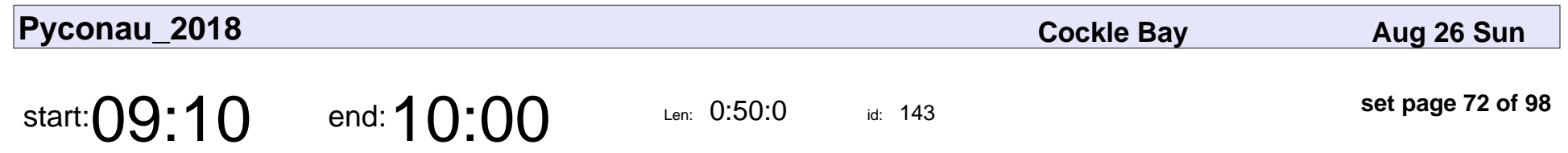

Tracy Osborn

Tracy Osborn

# Tracy Osborn Tracy Osborn

Veyepar: TalkSigns.rfxml

**Pyconau\_2018**

**set page 72 of 98**
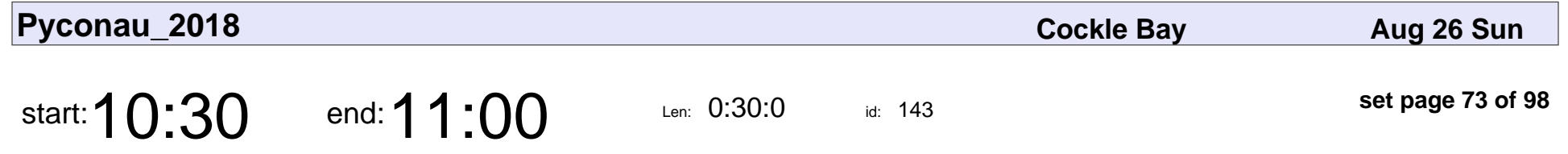

You Have Control: Learning lessons from aviation

Andrew Godwin

You Have Control: Learning lessons from aviation

# Andrew Godwin

Veyepar: TalkSigns.rfxml

**Pyconau\_2018**

**set page 73 of 98**

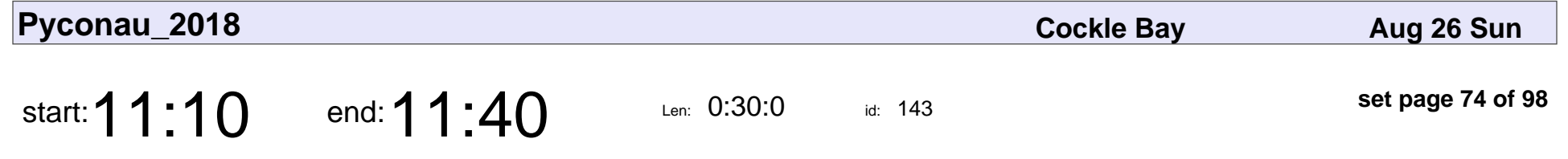

A guided tour of Python logging

Curtis Maloney

#### A guided tour of Python logging

# Curtis Maloney

Veyepar: TalkSigns.rfxml

**Pyconau\_2018**

**set page 74 of 98**

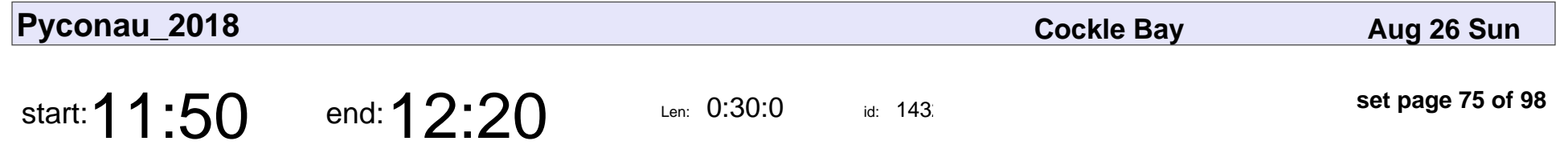

Secret Histories: The Women of Python

Elissa Shevinsky

#### Secret Histories: The Women of Python

## Elissa Shevinsky

Veyepar: TalkSigns.rfxml

**Pyconau\_2018**

**set page 75 of 98**

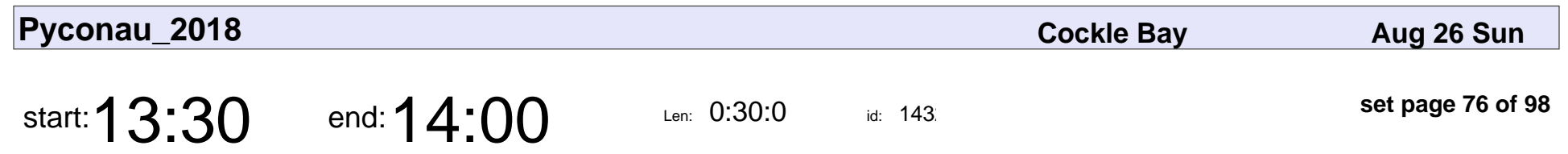

Pact in Python

Sylvia Yap

# Pact in Python Sylvia Yap

Veyepar: TalkSigns.rfxml

**Pyconau\_2018**

**set page 76 of 98**

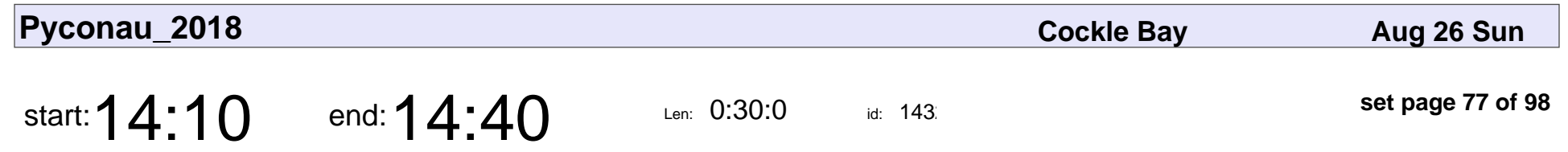

Be a brilliant mentor

Donna Zhou

# Be a brilliant mentor Donna Zhou

Veyepar: TalkSigns.rfxml

**Pyconau\_2018**

**set page 77 of 98**

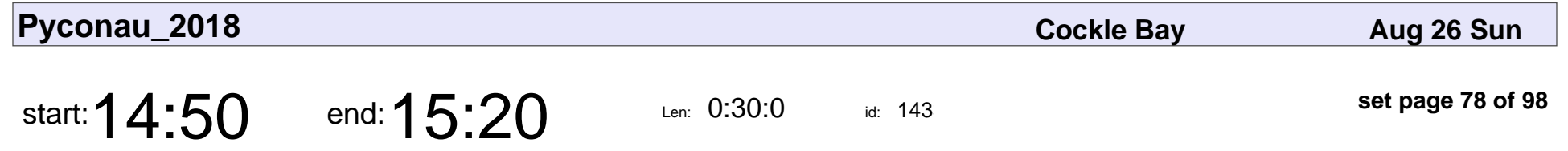

Unicode and Python: the absolute minimum you need to know

Raphaël Merx

Unicode and Python: the absolute minimum you need to know

# Raphaël Merx

Veyepar: TalkSigns.rfxml

**Pyconau\_2018**

**set page 78 of 98**

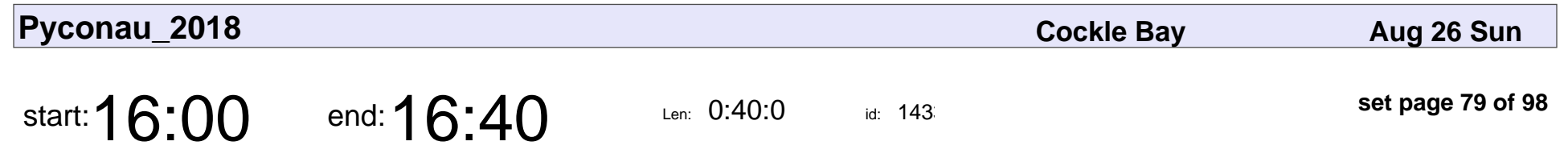

Sunday Lightning Talks

Lightning Talk Tzar

### Sunday Lightning Talks

## Lightning Talk Tzar

Veyepar: TalkSigns.rfxml

**Pyconau\_2018**

**set page 79 of 98**

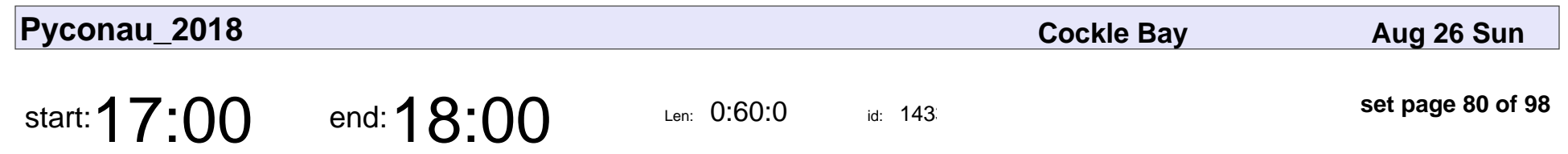

Conference Close

# Conference Close

Veyepar: TalkSigns.rfxml

**Pyconau\_2018**

**set page 80 of 98**

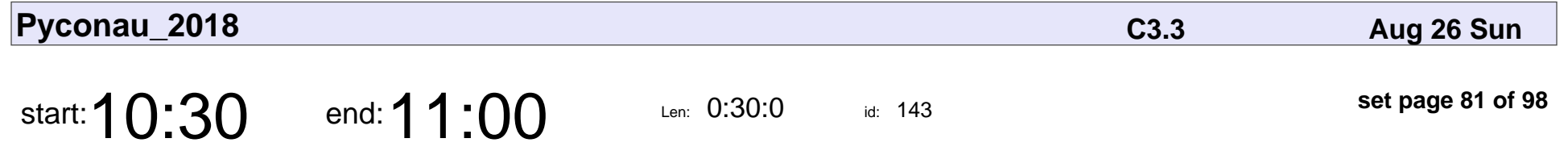

Guide to your own artificial intelligence application in 3 easy steps

Norah Klintberg Sakal

Guide to your own artificial intelligence application in 3 easy steps

### Norah Klintberg Sakal

Veyepar: TalkSigns.rfxml

**Pyconau\_2018**

**set page 81 of 98**

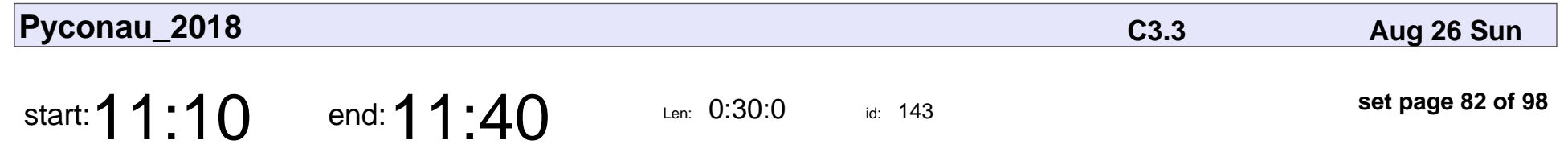

A Web without JavaScript

Russell Keith-Magee

### A Web without JavaScript

## Russell Keith-Magee

Veyepar: TalkSigns.rfxml

**Pyconau\_2018**

**set page 82 of 98**

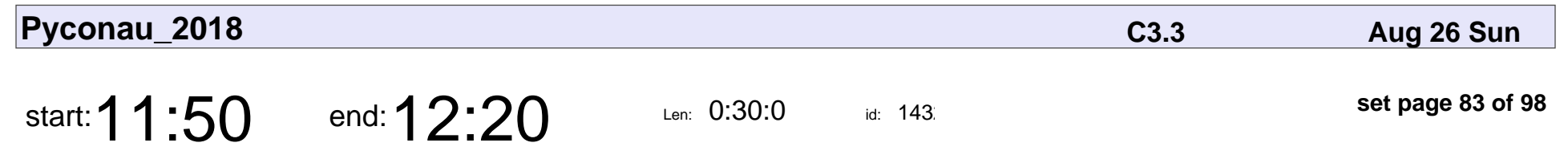

FP demystified

Eugene Van den Bulke

# FP demystified

### Eugene Van den Bulke

Veyepar: TalkSigns.rfxml

**Pyconau\_2018**

**set page 83 of 98**

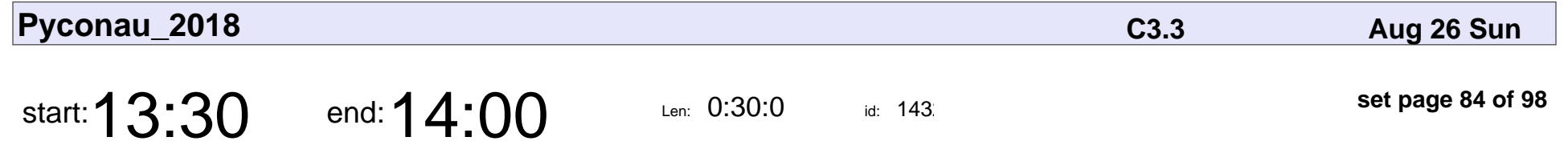

Colossal Cave Adventure in Python... in the browser!

Christopher Swenson

Colossal Cave Adventure in Python... in the browser!

## Christopher Swenson

Veyepar: TalkSigns.rfxml

**Pyconau\_2018**

**set page 84 of 98**

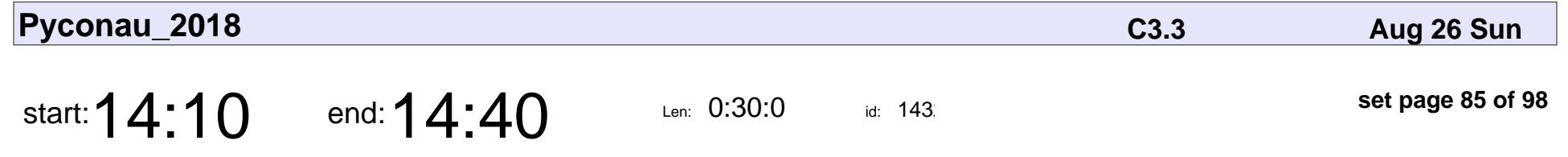

How To Publish A Package On PyPI

Mark Smith

#### How To Publish A Package On PyPI

# Mark Smith

Veyepar: TalkSigns.rfxml

**Pyconau\_2018**

**set page 85 of 98**

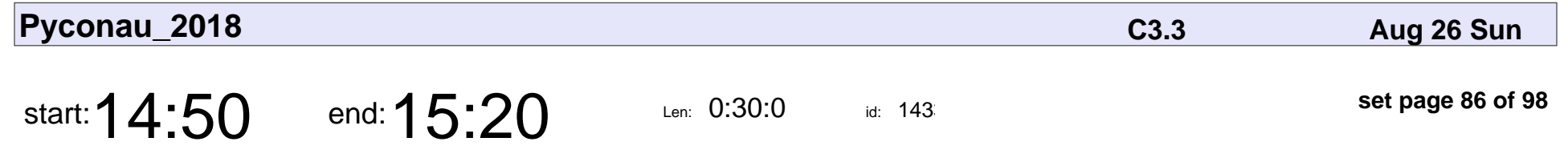

Watch out for Safety Bandits!

Tennessee Leeuwenburg

#### Watch out for Safety Bandits!

### Tennessee Leeuwenburg

Veyepar: TalkSigns.rfxml

**Pyconau\_2018**

**set page 86 of 98**

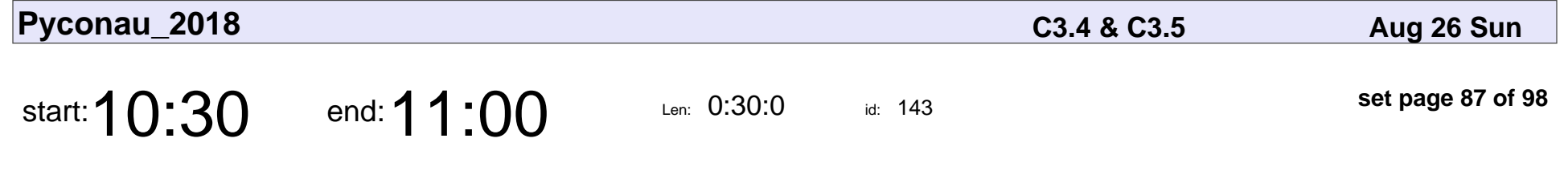

Write Perfect\* Code First Time, Every Time

Ishaan Varshney

#### Write Perfect\* Code First Time, Every Time

## Ishaan Varshney

Veyepar: TalkSigns.rfxml

**Pyconau\_2018**

**set page 87 of 98**

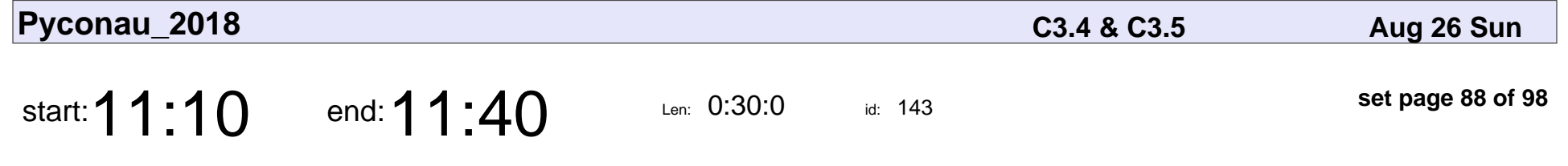

Hello to the World in 8 Web Frameworks (Micro, Batteries Included & Async)

Aaron Bassett

Hello to the World in 8 Web Frameworks (Micro, Batteries Included & Async)

## Aaron Bassett

Veyepar: TalkSigns.rfxml

**Pyconau\_2018**

**set page 88 of 98**

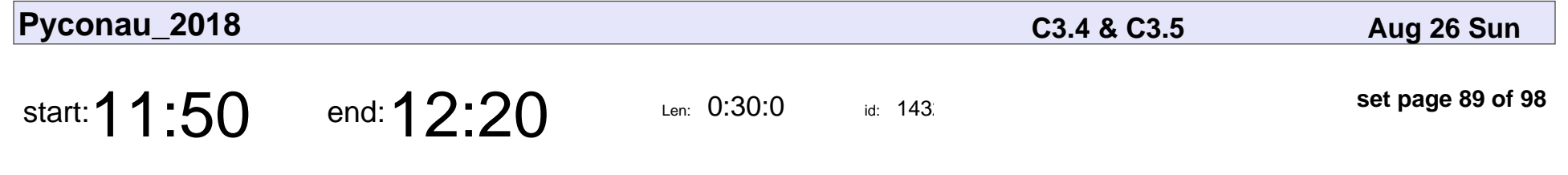

Multiplayer 2D games with Python Arcade

Caleb Hattingh

#### Multiplayer 2D games with Python Arcade

# Caleb Hattingh

Veyepar: TalkSigns.rfxml

**Pyconau\_2018**

**set page 89 of 98**

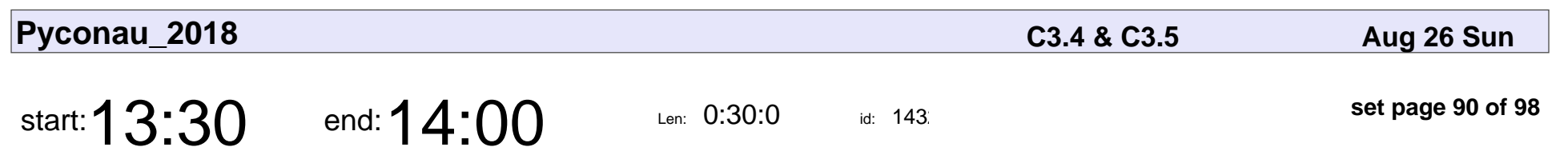

You Don't Need That!

Christopher Neugebauer

# You Don't Need That! Christopher Neugebauer

Veyepar: TalkSigns.rfxml

**Pyconau\_2018**

**set page 90 of 98**

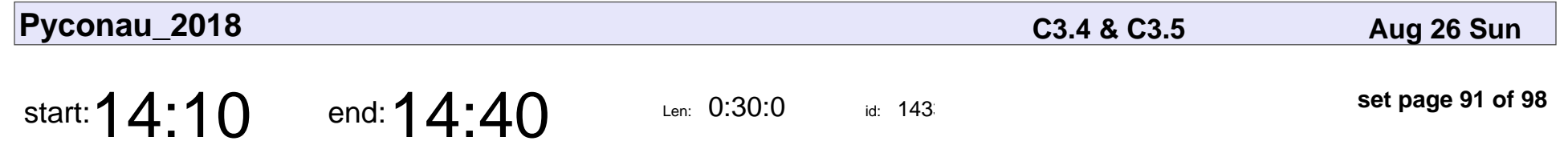

Accessing and analysing your own social media data

Caitlin Macleod

Accessing and analysing your own social media data

## Caitlin Macleod

Veyepar: TalkSigns.rfxml

**Pyconau\_2018**

**set page 91 of 98**

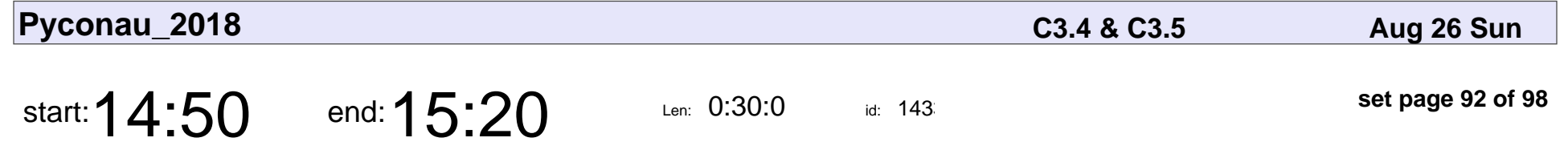

When the Python Bites: A Survival Guide to Errors

Evan Kohilas

When the Python Bites: A Survival Guide to Errors

# Evan Kohilas

Veyepar: TalkSigns.rfxml

**Pyconau\_2018**

**set page 92 of 98**

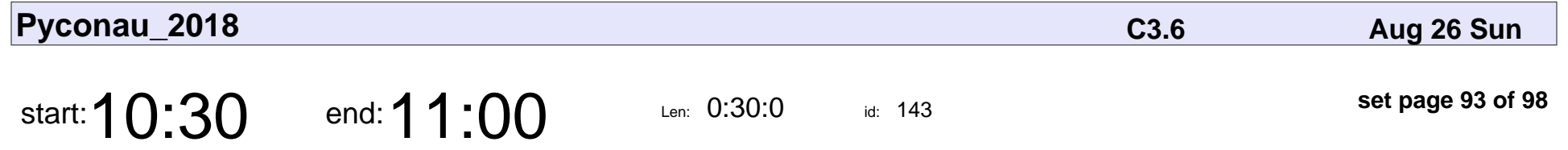

Implementing a decorator for thread synchronisation

Graham Dumpleton

Implementing a decorator for thread synchronisation

## Graham Dumpleto

Veyepar: TalkSigns.rfxml

**Pyconau\_2018**

**set page 93 of 98**

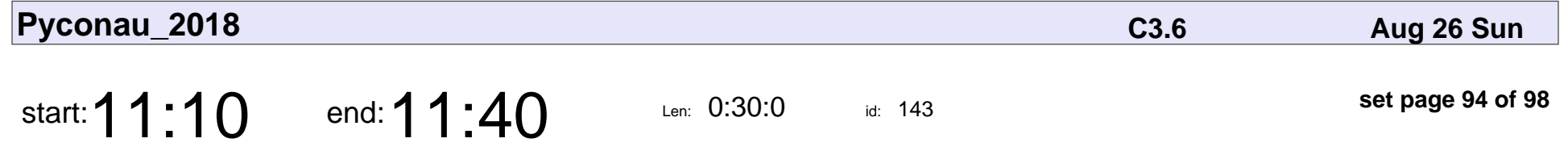

Reflections on the Creative Process - Illustrated with Watercolour Painting

Grace Nolan

#### Reflections on the Creative Process - Illustrated with Watercolour Painting

# Grace Nolan

Veyepar: TalkSigns.rfxml

**Pyconau\_2018**

**set page 94 of 98**

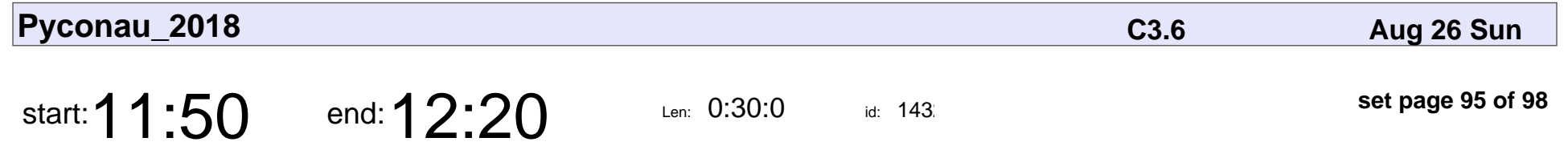

Create and Watch Kubernetes Resources With Python

Oliver Nagy

Create and Watch Kubernetes Resources With Python

# Oliver Nagy

Veyepar: TalkSigns.rfxml

**Pyconau\_2018**

**set page 95 of 98**

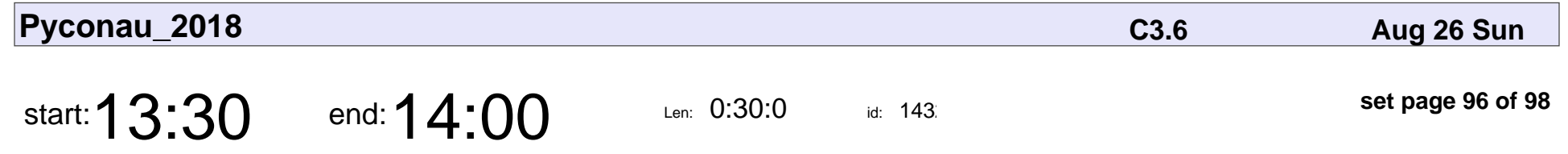

Task Queues: A Celery Story

Tom Manderson

### Task Queues: A Celery Story

# Tom Manderson

Veyepar: TalkSigns.rfxml

**Pyconau\_2018**

**set page 96 of 98**

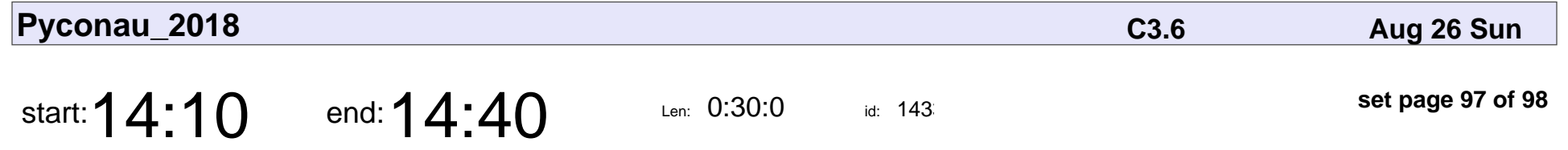

There is no "now" and sensor data's the worst

Mike Leonard

There is no "now" and sensor data's the worst

# Mike Leonard

Veyepar: TalkSigns.rfxml

**Pyconau\_2018**

**set page 97 of 98**

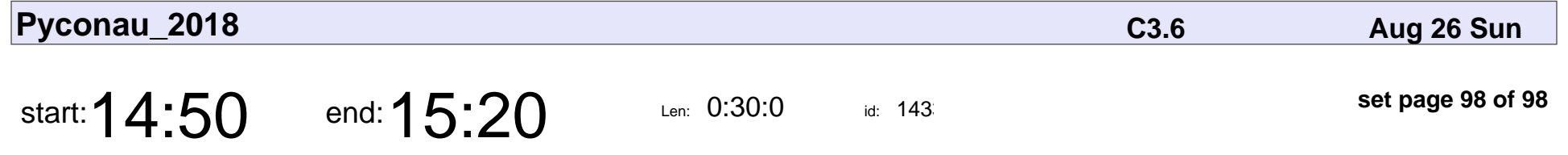

People are coming to my workshop, now what?

Nicholle James

People are coming to my workshop, now what?

## Nicholle James

Veyepar: TalkSigns.rfxml

**Pyconau\_2018**

**set page 98 of 98**